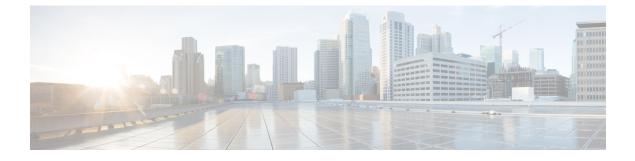

## **New and Changed Information**

• New and Changed Information, page 1

## **New and Changed Information**

I

The table below summarizes the new and changed features for the Cisco Network Visibility application on Cisco APIC-EM Release 1.4.0.x that are covered in this document. For information about all of the features in the release, see the Release Notes. For the latest caveats, see the Bug Search Tool at https://tools.cisco.com/bugsearch/.

| Feature                              | Description                                                                                                    | Where Documented                        |
|--------------------------------------|----------------------------------------------------------------------------------------------------|-----------------------------------------|
| Update Polling<br>Interval           | You can update the polling interval at the global level for<br>all devices on the <b>Settings &gt; Polling Interval</b> page or at the<br>device level for a specific device in the <b>Device Inventory</b><br>window. When you set the polling interval at the device<br>level, that value takes precedence over the global polling<br>interval value. | Updating a Device's<br>Polling Interval |
| Update Credentials                   | You can change the credentials of the selected devices.                                                                                                    | Updating Device<br>Credentials          |
| Resync<br>(Resynchronize<br>Devices) | Immediately polls the selected device for updated device information and status.                                                                                                    | Resynchronizing Device<br>Information   |
| Command Runner                       | Sends CLI commands to the selected devices using API commands. Currently, <b>show</b> and other read-only commands are permitted.                                                                                                    | Running Commands on<br>Devices          |
| IP Device Tracking<br>(IPDT)         | Retrieves host information during the discovery process.                                                                                                    | IP Device Tracking<br>Configuration     |

٦